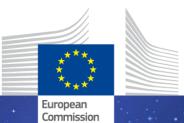

The EU Framework Programme for Research and Innovation

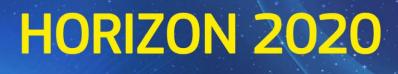

# Periodic Report Template (RIA, IA, CSA, SME instrument, MSCA)

Periodic Technical Report (parts A and B) Periodic Financial Report

> Version 1.2 8 August 2016

#### Disclaimer

This document is aimed at informing potential applicants for Horizon 2020 funding. It serves only as an example. The actual Web forms and templates, provided in the online reporting system under the Participant Portal, might differ from this example. Periodic and final reports must be prepared and submitted via the online reporting system under the Participant Portal.

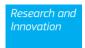

#### Structure of the Periodic Report

The periodic report must be submitted by the coordinator within 60 days following the end of each reporting period. It contains the periodic technical and financial reports.

The periodic technical report consists of two parts:

- Part A of the periodic technical report contains the cover page, a publishable summary and the answers to the questionnaire covering issues related to the project implementation and the economic and social impact, notably in the context of the Horizon 2020 key performance indicators and the Horizon 2020 monitoring requirements. Part A is generated by the IT system. It is based on the information entered by the participants through the periodic report and continuous reporting modules of the electronic exchange system in the Participant Portal. The participants can update the information in the continuous reporting module at any time during the life of the project.
- **Part B** of the periodic technical report is the narrative part that includes explanations of the work carried out by the beneficiaries during the reporting period. Part B needs to be uploaded as a PDF document following the template of Part B Periodic Technical report.
- The periodic financial report consists of:
- Individual financial statements (Annex 4 to the GA) for each beneficiary;
- Explanation of the use of resources and the information on subcontracting and in-kind contributions provided by third parties from each beneficiary for the reporting period concerned;
- A periodic summary financial statement including the request for interim payment.

#### Preparation and submission of periodic report

- **Continuous reporting functionality** in the participant portal: it is activated at the time the project starts and it is continuously open for the beneficiaries to submit deliverables, to report on progress in achieving milestones, to follow up of critical risks, ethics issues, publications, communications activities, and the answers to the questionnaire on horizontal issues.

- **Periodic reporting functionality in the participant portal**: following the end of each reporting period the functionality of periodic reporting in the Participant Portal will be activated. While the periodic reporting session is open in the electronic exchange system:

- each participant will be able to complete on-line their own Financial Statement (and the financial report of their Third Parties, if any) including the explanations on the use of resources;
- coordinator will be able to upload the Part B of the periodic technical report as a pdf document.

When the coordinator submits the periodic report, the IT tool will capture the information from the continuous reporting module in order to generate the Part A of the periodic technical report. The IT tool will consolidate the individual financial statements and it will generate automatically the report with explanations of the use of resources and the periodic summary financial statements, which corresponds to the request for payment.

The periodic technical report will be 'locked for review' by the coordinator before its submission. Make sure the information in the continuous reporting module is up-to-date before the periodic report is 'locked for review'. Updates entered after this step will be included in the periodic report of the following period.

- Instructions and footnotes in blue will not appear in the text generated by the IT system.  $\succ$
- For options [in square brackets]: the option that applies must be chosen in the IT system. Options  $\triangleright$
- not chosen will automatically either not appear or appear as 'not applicable'. For fields in [grey in square brackets] (even if they are part of an option as specified in the previous item): enter the appropriate data in the IT system.  $\triangleright$
- > Data in coloured fields will be prefilled by the IT tool.

### **PERIODIC REPORT**

| Grant Agreement number:                                        | [insert Grant Agreement number]                                                                                                |
|----------------------------------------------------------------|----------------------------------------------------------------------------------------------------|
| Project <sup>1</sup> Acronym:                                  | [insert acronym]                                                                                                    |
| Project title:                                                 | [insert project title]                                                                                                    |
| Start date of the project:                                     | [insert dd/mm/yyyy]                                                                                                    |
| Duration of the project:                                       | [insert duration in months]                                                                                                    |
| [Option for MSCA Supervisor name:                              | [insert name] ]                                                                                                    |
| [Option for MSCA Researcher name:                              | [insert name] ]                                                                                                    |
|                                                                |                                                                                                    |
| Period covered by the report:                                  | from [insert dd/mm/yyyy] to [insert dd/mm/yyyy]                                                                                |
| Period covered by the report:<br>Periodic report:              | from [insert dd/mm/yyyy] to [insert dd/mm/yyyy]<br>[1 <sup>st</sup> ] [2 <sup>nd</sup> ] [3 <sup>rd</sup> ] [4 <sup>rd</sup> ] |
|                                                                |                                                                                                    |
| Periodic report:                                               | [1 <sup>st</sup> ] [2 <sup>nd</sup> ] [3 <sup>rd</sup> ] [4 <sup>rd</sup> ]                                                    |
| Periodic report:<br>Date of submission of the periodic report: | [1 <sup>st</sup> ] [2 <sup>nd</sup> ] [3 <sup>rd</sup> ] [4 <sup>rd</sup> ]<br>[insert dd/mm/yyyy]                             |

(\*)Table is completed automatically

<sup>&</sup>lt;sup>1</sup> The term 'project' used in this template equates to an 'action' in certain other Horizon 2020 documentation

<sup>&</sup>lt;sup>2</sup> The home page of the website should contain the European flag which are available in electronic format at the Europa website (European flag: http://europa.eu/abc/symbols/emblem/index en.htm) and the Horizon 2020 programme name.

#### **1. Summary for publication**

#### 1.1 Summary of the context and overall objectives of the project

This section must be completed on-line with suitable quality to enable direct publication by the Commission/Agency. It should be easy to read i.e. written in a language easily understandable by a broader public, thereby promoting the dissemination and supporting the exploitation of EU funded results. It should preferably not exceed 7480 characters (equivalent to two pages of a text document). This part must not contain any confidential data.

The summary for publication must be drafted as a "stand-alone" text. No references should be made to other parts of the report. References can be made only to publicly available information.

Beside the summary filled within the tool, diagrams or photographs illustrating and promoting the work of the project can be provided (only as images)<sup>3</sup>.

**1.2** Work performed from the beginning of the project to the end of the period covered by the report and main results achieved so far

This section must be completed on-line (see above).

**1.3** Progress beyond the state of the art, expected results until the end of the project and potential impacts (including the socio-economic impact and the wider societal implications of the project so far)

This section must be completed on-line (see above) .

<sup>&</sup>lt;sup>3</sup> Any rights of third parties must be cleared in advance in accordance with the GA.

#### 2. Deliverables

| Del. no.                          | Deliverable<br>name             | WP no.                   | Lead<br>beneficiary                   | Туре                             | Dissemin.<br>level   | Delivery<br>date<br>from<br>Annex 1 | Actual<br>delivery<br>date | If deliverable not<br>submitted on time:<br>Forecast delivery date if<br>appropriate | Status                                                                                       | Comments          |
|-----------------------------------|---------------------------------|--------------------------|---------------------------------------|----------------------------------|----------------------|-------------------------------------|----------------------------|--------------------------------------------------------------------------------------|----------------------------------------------------------------------------------------------|-------------------|
| [insert<br>deliverable<br>number] | [insert<br>deliverable<br>name] | [insert<br>WP<br>number] | [insert<br>beneficiary<br>short name] | [R]<br>[DEM]<br>[DEC]<br>[OTHER] | [PU]<br>[CO]<br>[CI] | [insert<br>month<br>number]         | [insert<br>dd/mm/y<br>yyy] | [insert dd/mm/yyyy]                                                                  | [Not submitted]<br>[Request for revision]<br>[Not assessed yet]<br>[Not valid]<br>[Accepted] | [insert comments] |

(\*) Data in coloured fields will be prefilled by the IT tool.

#### 3. Milestones

| Milest.<br>no.           | Milestone title         | Related<br>WP(s) no.  | Lead<br>beneficiary                   | Delivery date<br>from Annex 1 | Means of verification                              | Achieved      | If not achieved Forecast<br>achievement date | Comments                    |
|--------------------------|-------------------------|-----------------------|---------------------------------------|-------------------------------|----------------------------------------------------|---------------|----------------------------------------------|-----------------------------|
| [insert<br>MS<br>number] | [insert milestone name] | [insert WP<br>number] | [insert<br>beneficiary short<br>name] | [insert<br>dd/mm/yyyy]        | [insert means of<br>verification as in<br>Annex 1] | [YES]<br>[NO] | [insert dd/mm/yyyy]                          | [insert comment if needed ] |

\*0 CO.

(\*) Data in coloured fields will be prefilled by the IT tool.

#### 4. Ethical Issues (if applicable)

| Ethic deliverables                 | Due date of the compliance of the ethic deliverables | Report of the independent ethics<br>advisor/ advisory board if<br>applicable | Comments        |  |
|------------------------------------|------------------------------------------------------|------------------------------------------------------------------------------|-----------------|--|
| [insert requirement as in Annex 1] | [insert dd/mm/yyyy]                                  | [Not submitted]<br>[Submitted]                                               | [insert comment |  |

(\*) Data in coloured fields will be prefilled by the IT tool.

#### 5. Critical implementation risks and mitigation actions

At the end of each period beneficiaries should give the state of play of every risk identified in Annex 1 and if necessary give new mitigation measures.

#### **Foreseen Risks**

The following table lists the Risks identified in Annex 1. The table is read-only and it is provided as a reference for the State of Play table below.

| Risk Number                           | Description of Risk                      | Work Packages Concerned | Proposed risk-mitigation measures         |
|---------------------------------------|------------------------------------------|-------------------------|-------------------------------------------|
| [insert risk number as in<br>Annex 1] | [insert risk description as in Annex 1]  | [insert WP number]      | [insert mitigation measure as in Annex 1] |
| (*) Data in coloured                  | fields will be prefilled by the IT tool. |                         |                                           |
| Unforeseen Risks                      | 8                                        | je ve                   |                                           |

| Risk Number                        | Description of Risk       |  | Work Packages Concerned | Proposed risk-mitigation measures |  |
|------------------------------------|---------------------------|--|-------------------------|-----------------------------------|--|
| [insert unforeseen risk<br>number] | [insert risk description] |  | [insert WP number]      | [insert mitigation measure]       |  |

States of the Play for Risk Mitigation

| Risk Number   | Period             | Did you apply risk   | Did your risk | Comments                                                                                    |
|---------------|--------------------|----------------------|---------------|---------------------------------------------------------------------------------------------|
|               |                    | mitigation measures? | materialise?  |                                                                                             |
| [risk number] | [period<br>number] | [YES]<br>[NO]        | [YES]<br>[NO] | [insert comment if needed; mandatory if the risk mitigation measures have not been applied] |

#### 6. Dissemination and exploitation of results

#### **6.1 Scientific publications**

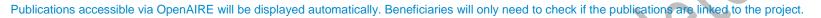

In case of publications not registered via OpenAIRE, the beneficiary encodes the Digital Object Identifier (DOI) and all the rest of information is complete automatically.

| Type of<br>scientific<br>publication                                                                                                    | Title of the<br>scientific<br>publication | DOI                              | ISSN<br>or<br>eSSN                    | Authors                         | Title of the journal<br>or equivalent | Number,<br>date                                                                                                    | Publisher                         | Place of<br>publication             | Year<br>of<br>public<br>ation                 | Releva<br>nt<br>pages                                                                                                | Public &<br>private<br>publicati<br>on <sup>4</sup> | Peer-<br>review | Is/Will<br>open<br>access<br>provided<br>to this<br>publication                                                                                                    |
|----------------------------------------------------------------------------------------------------|-------------------------------------------|----------------------------------|---------------------------------------|---------------------------------|---------------------------------------|----------------------------------------------------------------------------------------------------|-----------------------------------|-------------------------------------|-----------------------------------------------|----------------------------------------------------------------------------------------------------|-----------------------------------------------------|-----------------|----------------------------------------------------------------------------------------------------|
| [Article in<br>journal]<br>[Publication<br>in conference<br>proceeding/w<br>orkshop]<br>[Books/Mono<br>graphs]<br>[Chapters in<br>books]<br>[Thesis/dissert<br>ation] | [insert title of<br>the<br>publication]   | [insert<br>DOI<br>referen<br>ce] | [insert<br>ISSN or<br>eSSN<br>number] | [insert<br>authors'<br>name(s)] | [insert title of the<br>journal]      | [insert<br>number<br>of the<br>journal]<br>[insert<br>month of<br>the<br>publicati<br>on]<br>[insert<br>year of<br>the<br>publicati<br>on] | [insert name of<br>the publisher] | [insert<br>place of<br>publication] | [insert<br>year of<br>the<br>publica<br>tion] | [insert<br>first<br>page<br>of the<br>publica<br>tion]<br>-<br>[insert<br>last<br>page<br>of the<br>publica<br>tion] | [YES]<br>[NO]                                       | [YES]<br>[NO]   | [Yes -<br>Green OA<br>[insert the<br>length of<br>embargo if<br>any]]<br>[Yes - Gold<br>OA [insert<br>the amount<br>of<br>processing<br>charges in<br>EUR if<br>any]]<br>[NO] |

(\*) Data to be completed only if DOI not available.

<sup>&</sup>lt;sup>4</sup> Both the joint publications coming from academic and corporate project participants as well as joint publications of project participants with academic/corporate organisations outside the consortium (as long as they are related to the funded project) should be reported.

#### 6.2 Dissemination and communication activities

List only activities directly linked to the project.

| Type of dissemination and communication activities                                                               | Number                    |     |
|----------------------------------------------------------------------------------------------------|---------------------------|-----|
| [Organisation of a Conference]<br>[Organisation of a workshop]                                                   | [insert number of         |     |
| [Press release]<br>[Non-scientific and non-peer reviewed publications (popularised                               | activities]               |     |
| publications)]<br>[Exhibition]<br>[Flyers]                                                                       |                           | . C |
| [Training]<br>[Social media]<br>[Web-site]                                                                       |                           |     |
| [Communication campaign (e.g radio, TV)]<br>[Participation to a conference]                                      |                           |     |
| [Participation to a workshop]<br>[Participation to an event other than a conference or workshop]<br>[Video/film] | 1m                        |     |
| [Brokerage event]<br>[Pitch event]<br>[Trade fair]                                                               |                           |     |
| [Participation in activities organised jointly with other H2020 project(s)]                                      |                           |     |
| [Other]                                                                                                    |                           |     |
| Total funding amount                                                                                             | [insert amount in<br>EUR] |     |

(\*) One row per type of activity selected from the drop-down menu in the IT tool.

| Type of audience reached<br>In the context of all dissemination & communication activities<br>('multiple choices' is possible)                                                   | Estimated Number of<br>persons reached |
|----------------------------------------------------------------------------------------------------|----------------------------------------|
| [Scientific Community (higher education, Research)]<br>[Industry]<br>[Civil Society]<br>[General Public]<br>[Policy makers]<br>[Medias]<br>[Investors]<br>[Customers]<br>[Other] | [insert number]                        |

(\*) One row per type of activity selected from the drop-down menu in the IT tool.

 $\langle \cdot \rangle$ 

#### **6.3 Intellectual property rights resulting from the project**

| Type of IP<br>Rights                                                            | Application<br>reference                                                                                                    | Date of the application | Official title<br>of the<br>application | Applicant(s)                         | Has the IPR<br>protection been<br>awarded? | If available,<br>official<br>publication<br>number of award<br>of protection                                                                                                    |
|---------------------------------------------------------------------------------|----------------------------------------------------------------------------------------------------|-------------------------|-----------------------------------------|--------------------------------------|--------------------------------------------|----------------------------------------------------------------------------------------------------|
| [Patent]<br>[Trademark]<br>[Registered<br>design]<br>[Utility model]<br>[Other] | [Option for<br>international<br>applications of<br>patents [insert IP<br>international<br>organisation<br>code] [insert<br>serial number]]<br>[Option for<br>national<br>applications of<br>patents [insert<br>country code (two<br>letters)] [insert<br>serial number]]<br>[Option for other<br>registered IPR<br>[insert application<br>reference country<br>code (two letters)<br>or organisation<br>code)] [insert alfa<br>numeric<br>identifier]] | [insert<br>dd/mm/yyyy]  | [insert title of<br>the<br>application] | [insert<br>beneficiary(ies)<br>name] | [YES]<br>[NO]<br>[No applicable]           | [Option for<br>patents [insert<br>code (two letters<br>referring to a<br>country or<br>organisation)]<br>[insert serial<br>number]]<br>Option for rest<br>[insert official<br>publication<br>number ]] |

(\*) By encoding the application reference part of the data will be automatically completed.

#### 6.4 Innovation

Explanation on the terminology used can be found in the Online Manual.

[Option for LEIT, and societal challenges, including FTI, JUs and SME Instrument Does the project include the following activities and if so how many of each?

| Activities developed within the project | Number          |        |
|-----------------------------------------|-----------------|--------|
| Prototypes                              | [insert number] |        |
| Testing activities (feasibility/demo)   | [insert number] | $\sim$ |
| Clinical trials                         | [insert number] |        |

Will the project lead to launching one of the following into the market (several possible):

| New product (good or service) | [YES]<br>[NO] |
|-------------------------------|---------------|
| New process                   | [YES]<br>[NO] |
| New method                    | [YES]<br>[NO] |
|                               |               |

]

[Option for LEIT and societal challenges, including FTI, JUs and SME Instrument How many <u>private companies</u> in your project have introduced or are planning to introduce innovations (within the project lifetime or 3 years thereafter):

|                                                             | Total Number of companies | Number of SMEs          |
|-------------------------------------------------------------|---------------------------|-------------------------|
| Companies introducing innovation(s) new to the market       | [insert number]           | [insert number of SMEs] |
| Companies introducing innovation(s) only new to the company | [insert number]           | [insert number of SMEs] |

#### 7. Impact on SMEs

## [Option for all projects with an SME

| SME Name             | Turnover of the<br>company at the<br>beginning of the<br>project/most recent<br>accountability period<br>from the beginning of<br>the project        | company at the<br>beginning of the<br>project/most recentat the beginning of the<br>project/most recent<br>accountability period<br>from the beginning of<br>the project |                 | Number of employees<br>at the most recent<br>accountability period |
|----------------------|----------------------------------------------------------------------------------------------------|----------------------------------------------------------------------------------------------------|-----------------|--------------------------------------------------------------------|
| [insert name of SME] | [insert amount from<br>database (pre-filled if<br>information is available,<br>otherwise the user will<br>need to enter the<br>information manually] | [insert amount from<br>database (pre-filled if<br>information is available,<br>otherwise the user will<br>need to enter the<br>information manually]                     | [insert amount] | [insert number]                                                    |

(\*) Data in coloured fields will be prefilled by the IT tool.

# ]

# [Option for SME Instrument only

Please fill in the table with your estimated forecasts for turnover and employment for the next 3 years (for the multi-beneficiaries project the coordinator should provide figures for the whole project consortium).

|                         | 1 year after project<br>completion | 2 years after project<br>completion | 3 years after project<br>completion |
|-------------------------|------------------------------------|-------------------------------------|-------------------------------------|
| Turnover (€)            | [insert amount]                    | [insert amount]                     | [insert amount]                     |
| Employment (Headcounts) | [insert number]                    | [insert number]                     | [insert number]                     |

# [Option mandatory for all projects not opting out of the extended 'Open research data pilot' (now covering all of Horizon 2020)

#### 8. Open Research Data

1

More information on Data Management Plans (DMPs) in the Online Manual.

|   | Digital Object<br>Identifier, DOI<br>(if available) | Title/Identifier (if no<br>DOI available) | Is this dataset<br>Openly accessible <sup>5</sup> ? | Is this dataset re-<br>usable <sup>6</sup> | If the dataset is<br>linked to a<br>publication, specify<br>the DOI of the<br>publication |
|---|-----------------------------------------------------|-------------------------------------------|-----------------------------------------------------|--------------------------------------------|-------------------------------------------------------------------------------------------|
|   | [insert DOI<br>reference]                           | [insert title or<br>identifier]           | [YES]<br>[NO]                                       | [YES]<br>[NO]                              | [insert DOI reference<br>of the publication]                                              |
| 1 |                                                     |                                           |                                                     |                                            |                                                                                           |
|   | Ch                                                  |                                           |                                                     |                                            |                                                                                           |

<sup>&</sup>lt;sup>5</sup> Accessible means Open Access defined as free of charge access for anyone via Internet. Answer "yes" if the open access to the data is already established or if it will be established after an embargo period.

<sup>&</sup>lt;sup>6</sup> Re-usability has 2 aspects: 1) technical: the technical standards used are compatible 2) legal: the necessary rights are in place for other users to use the dataset.

#### 9. Gender

|                         |                     | 7                                    |
|-------------------------|---------------------|--------------------------------------|
|                         | 1 /1 1 C            | <sup>1</sup> involved in the project |
| I tender of recearchers | and other worktorce | involved in the project              |
| Ochaci of researchers   | and other workforce | more muc project                     |
|                         |                     |                                      |

| Beneficiaries                   | Number Women<br>researchers <sup>8</sup> (all levels,<br>incl. postdocs and PhD<br>students) | Number Men<br>researchers <sup>8</sup> (all levels,<br>incl. postdocs and PhD<br>students) | Number Women in the<br>workforce other than<br>researchers | Number Men in the<br>workforce other than<br>researchers |
|---------------------------------|----------------------------------------------------------------------------------------------|--------------------------------------------------------------------------------------------|------------------------------------------------------------|----------------------------------------------------------|
| [insert name of<br>beneficiary] | [insert number]                                                                              | [insert number]                                                                            | [insert number]                                            | [insert number]                                          |

(\*) Data in coloured fields will be prefilled by the IT tool.

#### Gender dimension in the project

Does the project include a gender dimension in research content<sup>9</sup>? [YES][NO]

<sup>&</sup>lt;sup>7</sup> Figures must be provided in Head Count.

<sup>&</sup>lt;sup>8</sup> Researchers are professionals engaged in the conception or creation of new knowledge. They conduct research and improve or develop concepts, theories, models, techniques instrumentation, software or operational methods. (Frascati Manual (2015): §5.35).

<sup>&</sup>lt;sup>9</sup> Gender dimension in research content means taking into account as relevant the biological characteristics and the social and cultural features of women and men in the content of the research itself. It <u>does not</u> refer to the gender balance in research team participating to the research project.

# [Option only available for projects under "Science with and for Society" (SWAFS)

#### 10. Science with and for Society

More information on definition of "institutional change" and responsible research and innovation (RRI) approach in the Online Manual.

| Institutional changes                                                                                                    | Intended target of the project<br>(multiple answers possible)                                                                                                    | Beneficiaries                |
|----------------------------------------------------------------------------------------------------|----------------------------------------------------------------------------------------------------|------------------------------|
| [Develop Gender Equality Plans / measures]<br>[Develop material for integration of science and<br>society in curricula (e.g. covering STEM, public<br>engagement, ethics, gender)]<br>[Help uphold human rights and high general<br>ethical standards, by adoption, development<br>and/or implementation of codes of conduct,<br>ethical review, etc.]<br>[Develop activities to anticipate the potential<br>social, environmental, and economic impacts of<br>research (e.g. risk assessment, TA, foresight,<br>Impact assessment, gender analysis)]<br>[Develop a Social Corporate Responsibility<br>dimension to foster responsible innovation]<br>[Help develop R&I standards that enhance social<br>responsibility, inclusiveness, sustainability of<br>R&I processes and products]<br>[Enlarge the scope of R&I activities by fostering<br>informal science education (museums, science<br>centres), promoting citizen science, engaging<br>civil society actors and citizens]<br>[Engage with multiple stakeholders for R&I<br>decision making at local, national, regional EU<br>or global level]<br>[Foster open science and open access to<br>scientific results and data (e.g. on-line open<br>notebooks, open educational resources, open<br>data, etc.)]<br>[Other [insert specification]] | [The project itself / the project's host]<br>[Universities overall]<br>[Research performing organisation]<br>[Public authorities]<br>[International organisations]<br>[Researchers]<br>[Businesses and Industry R&D]<br>[Citizens and NGOS]<br>[Other] | [insert name of beneficiary] |

(\*) One row per type of institutional change selected from the drop-down menu in the IT tool.

# [Option for Projects under societal challenge 3"Secure, clean and efficient energy"

#### 11. Energy

| Indicators                                                                                                    | Calls under Societal challenge 3 "Secure, clean<br>and efficient energy"                                                                                            | Results                                                     |
|----------------------------------------------------------------------------------------------------|----------------------------------------------------------------------------------------------------|-------------------------------------------------------------|
| [Option for projects under the calls "Energy<br>efficiency" and "Smart cities and communities" only<br>1- Primary energy savings triggered by the project<br>funded.]                                                                                                    | For projects under the call "Energy efficiency"<br>and the call "Smart cities and communities" only.                                                                | [insert amount (quantification<br>(GWh/year per million €)] |
| [Option for projects under the calls "Energy<br>efficiency" and "Competitive low-carbon energy<br>2- Total additional investments in sustainable energy<br>triggered by the project within its duration. ]                                                                                                    | Investments triggered by projects under the call<br>"Energy efficiency" and investments triggered by<br>projects under the call "Competitive low-carbon<br>energy". | [insert amount in Mio €]                                    |
| [Option for projects under the call "Smart cities and<br>communities" only<br>3- City investments - Total additional investment for<br>prototypes or roll-out of innovative SCC concepts,<br>business models, technologies and infrastructures<br>(specifically in Follower Cities) triggered by the<br>project.] | For projects under the call "Smart cities and<br>communities" only.                                                                                                 | [insert amount in Mio €]                                    |

### [Option for Projects on Infrastructures

#### **12. Infrastructures**

List of users

#### Researchers who have trans-national access to research infrastructures through Union support

| Researc                                                 | Researcher              |                                  | g organisation/Home ins                                                                                                    | titution            | User-project<br>acronym | Activity Domain<br>(Discipline)                                                                                                    | Installations used by the researcher (*)                                                                                                    |                                                                                          | esearcher (*)                                                                                 |
|---------------------------------------------------------|-------------------------|----------------------------------|----------------------------------------------------------------------------------------------------|---------------------|-------------------------|----------------------------------------------------------------------------------------------------|----------------------------------------------------------------------------------------------------|------------------------------------------------------------------------------------------|-----------------------------------------------------------------------------------------------|
| Name Gende                                              | r Nationalit<br>y       | Name                             | Legal Status                                                                                                    | Country             |                         | (Discipline)                                                                                                    | Infrastructure<br>Short Name                                                                                                    | Installation ID                                                                          | Installation Short<br>Name                                                                    |
| [insert<br>first name] [M]<br>[insert last [F]<br>name] | [insert<br>nationality] | [insert name of<br>organisation] | [UNI University and<br>other higher<br>education<br>organisations ]<br>[RES Public research<br>organisation<br>(including<br>international research<br>organisation as well<br>as private research<br>organisation<br>controlled by a public<br>authority)]<br>[SME]<br>[PRV Other<br>Industrial and/or<br>profit Private<br>organisation]<br>[OTH] | [insert<br>country] | [insert<br>acronym]     | [Physics]<br>[Chemistry]<br>[Life Sciences &<br>Biotech]<br>[Earth Sciences &<br>Environment]<br>[Engineering &<br>Technology]<br>[Mathematics]<br>[Information &<br>Communication<br>Technologies]<br>[Material Sciences]<br>[Energy]<br>[Social Sciences]<br>[Humanities] | [insert Short<br>Name of the<br>infrastructure<br>(as in Annex I)<br>to which the<br>first installation<br>used by the<br>researcher<br>belongs]<br>(*) add as<br>many rows<br>as<br>installations | [insert ID of the<br>first installation<br>used by the<br>researcher (as in<br>Annex I)] | [insert Short Name of<br>the first installation<br>used by the researcher<br>(as in Annex I)] |

Research infrastructures made accessible to all researchers in Europe and beyond through EU support and summary of trans-national ...

access provision per installation per reporting period (RP)

|                                 |                                        |                                                           | Install                                                | ation                                                          |                                                   | Min. quantity of                 | Access             | Access             | Access             | Access             | Total                        |                     |
|---------------------------------|----------------------------------------|-----------------------------------------------------------|--------------------------------------------------------|----------------------------------------------------------------|---------------------------------------------------|----------------------------------|--------------------|--------------------|--------------------|--------------------|------------------------------|---------------------|
| Participant<br>number           | Organisation<br>short name             | Short name of<br>infrastructure                           | Number                                                 | Short<br>name                                                  | Unit of<br>access                                 | Unit of access to be             |                    | provided in<br>RP2 | provided in<br>RP3 | provided<br>in RP4 | access<br>provided<br>(B)    | Difference<br>(B-A) |
| [insert<br>participant<br>name] | [insert<br>organisation<br>short name] | [insert<br>infrastructure<br>short name as in<br>Annex 1] | [insert<br>installation<br>number as<br>in Annex<br>1] | [insert<br>installatio<br>n short<br>name as<br>in Annex<br>1] | [insert<br>unit of<br>access as<br>in Annex<br>1] | [insert number as<br>in Annex 1] | [insert<br>number] | [insert<br>number] | [insert<br>number] | [insert<br>number] | [insert<br>TOTAL<br>number ] | [insert<br>number]  |

#### (\*) Data in coloured fields will be prefilled by the IT tool.

Researchers who have access to research e-infrastructures through Union support

| [insert e-infrastructure name] [insert e-infrastructure name] [insert e-infrastructure name] [insert e-infrastructure name] [insert number] [insert number] [insert percentage] insert percentage] insert percentage]   [insert e-infrastructure name] [insert e-infrastructure service] [Mathematics, [Information & Communication Technologies, [Information & Communication Technologies, [Intergy] [insert percentage] insert percentage] insert percentage] insert percentage] | e-infrastructure<br>name | e-infrastructure<br>service | Activity Domain<br>(Discipline)                                                                                                    | Maximum possible<br>number of users | Nr of actual users by<br>max possible number<br>in P1 (%) | Nr of actual users by<br>max possible number<br>in P2 (%) | Nr of actual users by<br>max possible number<br>in P3 (%) | Nr of actual users by<br>max possible number<br>in P4 (%) |
|----------------------------------------------------------------------------------------------------|--------------------------|-----------------------------|----------------------------------------------------------------------------------------------------|-------------------------------------|-----------------------------------------------------------|-----------------------------------------------------------|-----------------------------------------------------------|-----------------------------------------------------------|
| /Humanities/                                                                                                    |                          |                             | [Chemistry]<br>[Life Sciences &<br>Biotech]<br>[Earth Sciences &<br>Environment]<br>[Engineering &<br>Technology]<br>[Mathematics]<br>[Information &<br>Communication<br>Technologies]<br>[Material Sciences]<br>[Energy] | [insert number ]                    | [insert percentage]                                       | insert percentage]                                        | insert percentage]                                        | insert percentage]                                        |

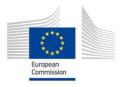

#### **Project**<sup>10</sup> **Number:** [insert project reference number]

Project Acronym: [insert acronym]

Project title: [insert project title]

#### **Periodic Technical Report**

Part B

Period covered by the report: from [insert dd/mm/yyyy] to [insert dd/mm/yyyy]

**Periodic report:** [1<sup>st</sup>] [2<sup>nd</sup>] [3<sup>rd</sup>] [4<sup>rd</sup>]

<sup>&</sup>lt;sup>10</sup> The term 'project' used in this template equates to an 'action' in certain other Horizon 2020 documentation

#### 1. Explanation of the work carried out by the beneficiaries and Overview of the progress

- Explain the work carried out during the reporting period in line with the Annex 1 to the Grant Agreement.
- Include an overview of the project results towards the objective of the action in line with the structure of the Annex 1 to the Grant Agreement including summary of deliverables and milestones, and a summary of exploitable results and an explanation about how they can/will be exploited<sup>11</sup>.

(No page limit per workpackage but report shall be concise and readable. Any duplication should be avoided).

#### **1.1 Objectives**

List the specific objectives for the project as described in section 1.1 of the DoA and described the work carried out during the reporting period towards the achievement of each listed objective. Provide clear and measurable details.

#### 1.2 Explanation of the work carried per WP

#### 1.2.1 Work Package 1

Explain the work carried out in WP1 during the reporting period giving details of te work carried out by each beneficiary involved.

1.2.2 Work package 2

Etc.

#### 1.3 Impact

Include in this section whether the information on section 2.1 of the DoA (how your project will contribute to the expected impacts) is still relevant or needs to be updated. Include further details in the latter case.

# [Option for Projects on Access to Research Infrastructures

#### .4. Access provisions to Research Infrastructures

If access to research infrastructures has been provided under the grant please include access provision activities.

#### **Trans-national Access Activities (TA)**

<sup>&</sup>lt;sup>11</sup> Beneficiaries that have received Union funding, and that plan to exploit the results generated with such funding primarily in third countries not associated with Horizon 2020, should indicate how the Union funding will benefit Europe's overall competitiveness (reciprocity principle), as set out in the grant agreement.

Provide for the set of TA Work Packages, the integrated information described below.

#### Description of the publicity concerning the new opportunities for access

In the first periodic report describe the measures taken to publicise to research teams throughout Europe the opportunities for access open to them under the Grant Agreement. In the following periodic reports indicate only additional measures and changes.

#### Description of the selection procedure

In the first periodic report, describe the procedure used to select users: organisation of the Selection Panel, any additional selection criteria<sup>12</sup> employed by the Selection Panel, measures to promote equal opportunities, etc. Specify if feedback is given to rejected applicants and in which form. In the following periodic reports indicate only changes to the existing procedure.

The list of the Selection Panel members should be maintained and update when necessary in order to prove that the panel is composed following the conditions indicated in Article 16.1 of the  $GA^{13}$ . The Commission reserves the right to request this list at any time.

Indicate number, date and venue (if not carried out remotely) of the meetings of the Selection panel during the reporting period.

Provide integrated information on the selection of user projects and on the scientific output of supported users. In particular indicate the number of eligible User projects submitted in the reporting period and the number of the selected ones taking into account only calls for which the selection has been completed in the reporting period. Indicate also the number of user projects, started and supported in the reporting period, which have a majority of users not working in an EU or associated country

#### Description of the Trans-national Access activity

Give an overview of the user-projects<sup>14</sup> and users supported in the reporting period indicating their number, their scientific fields and other relevant information you may want to highlight. You should maintain the list of the user-projects for which costs have been incurred in the reporting period. A user-project can run over more than one reporting period. In this case it should be inserted in the list of each concerned reporting period.

The list of user-projects must include, for each user-project, the acronym, objectives, as well as the amount of access granted to it on each installation used by the user-project in the reporting period. When the user-project is completed in the reporting period the list should also include a short description of the work carried out. The Commission reserves the right to request this list at any time.

In addition you must fill the following tables (in Part A to be filled in the IT tool):

• List of users: Researchers who have access to research infrastructures/installations (one or more) through Union support under the grant either in person (through visit) or through remote access;

<sup>&</sup>lt;sup>12</sup> See article 16.1 of the Grant Agreement.

<sup>&</sup>lt;sup>13</sup>The selection panel must be composed of international experts in the field, at least half of them independent from the beneficiaries, unless otherwise specified in Annex 1.

<sup>&</sup>lt;sup>14</sup>A user-project is a proposal for access submitted by a user group to the consortium to be evaluated by the Selection Panel.

• Research infrastructures made accessible to all researchers in Europe and beyond through EU support and summary of trans-national access provision per installation per reporting period indicate for each installation providing trans-national access under the project the quantity of access actually provided in the Reporting Period (expressed in the unit of access defined in Annex 1 for that specific installation).

#### Scientific output of the users at the facilities

Give highlights of important research results from the user-projects supported under the grant agreement. Indicate the number and the type of publications derived by user-projects supported under the grant taking into account only publications that acknowledge the support of this EU grant.

You should maintain a list of publications that have appeared in journals (or conference proceedings) during the reporting period and are resulting from work carried out under the Trans-national Access activity. List only publications that acknowledge the support of the European Community. For each publication indicate: the acronyms of the user-projects that have led to the publication itself, the authors, the title, the year of publication, the type of publication (Article in journal, Publication in conference proceeding/workshop, Book/Monograph, Chapters in book, Thesis/dissertation, whether it has been peer-reviewed or not, the DoI (Digital Object Identifier), the publication references, and whether the publication is available under Open Access or not. The Commission reserves the right to request this list at any time.

#### User meetings

If any user meetings have been organised in the reporting period, indicate for each of them the date, the venue, the number of users attending the meeting and the overall number of attendees.

#### Virtual Access Activities (VA)

Provide for the set of VA Work Packages, the integrated information described below..

Provide statistics on the virtual access in the period by each installation, including quantity, geographical distribution of users and, whenever possible, information/statistics on scientific outcomes (publications, patents, etc.) acknowledging the use of the infrastructure.

As indicated in Art. 16.2, the access providers must have the virtual access services assessed periodically by a board composed of international experts in the field, at least half of whom must be independent from the beneficiaries. In the first periodic report, describe how the virtual access providers will comply with this obligation. In the following periodic reports indicate only changes to the existing procedure.

When an assessment is scheduled under the reporting period, the assessment report must be submitted as deliverable.

#### 2. Update of the plan for exploitation and dissemination of result (if applicable)

Include in this section whether the plan for exploitation and dissemination of results as described in the DoA needs to be updated and give details.

#### **3.** Update of the data management plan (if applicable)

Include in this section whether the data management plan as described in the DoA needs to be updated and give details.

#### 4. Follow-up of recommendations and comments from previous review(s) (if applicable)

Include in this section the list of recommendations and comments from previous reviews and give information on how they have been followed up.

#### 5. Deviations from Annex 1 and Annex 2 (if applicable)

Explain the reasons for deviations from the DoA, the consequences and the proposed corrective actions.

#### 5.1 Tasks

Include explanations for tasks not fully implemented, critical objectives not fully achieved and/or not being on schedule. Explain also the impact on other tasks on the available resources and the planning.

#### 5.2 Use of resources (not applicable for MCSA)

Include explanations on deviations of the use of resources between actual and planned use of resources in Annex 1, especially related to person-months per work package.

Include explanations on transfer of costs categories (if applicable)

#### 5.2.1 Unforeseen subcontracting (if applicable) (not applicable for MCSA)

Specify in this section:

- a) the work (the tasks) performed by a subcontractor which may cover only a limited part of the project;
- b) explanation of the circumstances which caused the need for a subcontract, taking into account the specific characteristics of the project;
- c) the confirmation that the subcontractor has been selected ensuring the best value for money or, if appropriate, the lowest price and avoiding any conflict of interests.

# **5.2.2 Unforeseen use of in kind contribution from third party against payment or free of charges (if applicable)** (not applicable for MCSA)

Specify in this section:

d) the identity of the third party;

- e) the resources made available by the third party respectively against payment or free of charges
- f) explanation of the circumstances which caused the need for using these resources for carrying out the work.

Example, not complete

#### **Periodic Financial Report**

Individual financial statements (Annex 4 to the GA). More information in the Online Manual. The IT tool will show the applicable financial statement to your type of action.

|                                           |                                                                    |                                                   |                                                           |                   |        |             | •                               |                                                    | • •                                                                     |                |            |                                            |                                                                                                    |                           |     |   |                |
|-------------------------------------------|--------------------------------------------------------------------|---------------------------------------------------|-----------------------------------------------------------|-------------------|--------|-------------|---------------------------------|----------------------------------------------------|-------------------------------------------------------------------------|----------------|------------|--------------------------------------------|----------------------------------------------------------------------------------------------------|---------------------------|-----|---|----------------|
|                                           |                                                                    | Eligible <sup>1</sup> costs (per budget category) |                                                           |                   |        |             |                                 |                                                    |                                                                         | Receipts       |            | EU contributio                             | n                                                                                                    |                           |     |   |                |
|                                           | A. Direct personnel costs                                          |                                                   | B. Direct costs<br>of<br>subcontracting                   | of fin support]   |        | irect costs | E. Indirect costs <sup>2</sup>  | [F. Cos                                            | ts of]                                                                  | Total costs    | Receipts   | Reimbursem<br>ent rate %                   |                                                                                                    | Requested EU contribution | Inf |   |                |
|                                           | A.1 Employees (or of<br>A.2 Natural persons<br>contract            |                                                   | A.4 SME or<br>without sale<br>A.5 Benefici<br>are natural | ary<br>aries that |        |             |                                 | [D.4 Costs of<br>large research<br>infrastructure] |                                                                         | [F.1 Costs of] |            |                                            | Receipts of the<br>action, to be<br>reported in the last<br>reporting period,<br>according to Article |                           |     |   | Cos<br>co<br>n |
|                                           | A.3 Seconded perso<br>(A.6 Personnel for p<br>to research infrastr | ons<br>woviding access                            | without sale                                              |                   |        |             | D.3 Other goods<br>and services |                                                    |                                                                         |                |            |                                            | 5.3.3                                                                                                 |                           |     |   |                |
| Form of costs <sup>4</sup>                | Actual                                                             | Unit                                              | U                                                         | nit               | Actual | Actual      | Actual                          | Actual                                             | Flat-rate <sup>5</sup>                                                  | Unit           | Unit       |                                            |                                                                                                    |                           |     |   |                |
|                                           |                                                                    |                                                   | XX EU                                                     | R/hour            |        |             |                                 |                                                    | 25%                                                                     | XX EUR/unit    |            |                                            |                                                                                                    |                           |     |   |                |
|                                           | а                                                                  | Total b                                           | No hours                                                  | Total c           | đ      | [e]         | ٢                               | (a)                                                | h=0,25 x (a+b+<br>c+f+{g}+ (i1) <sup>6</sup> +{i2) <sup>6</sup> -<br>o) | No units [11]  | Total (I2) | j=<br>a+b+c+d+[e] +f +[<br>g] +h+[i] +[i2] | k                                                                                                    | ı                         | m   | n |                |
| ort name<br>reficiary/linked third<br>ty] |                                                                    |                                                   |                                                           |                   |        |             |                                 |                                                    |                                                                         |                |            |                                            |                                                                                                    |                           |     |   |                |

#### FINANCIAL STATEMENT FOR (BENEFICIARY [name]/LINKED THIRD PARTY [name]] FOR REPORTING PERIOD [reporting period]

The beneficiary/linked third party hereby confirms that:

The information provided is complete, reliable and true.

The costs declared are eligible (see Article 6).

The costs can be substantiated by adequate records and supporting documentation that will be produced upon request or in the context of checks, reviews, audits and investigations (see Articles 17, 18 and 22).

For the last reporting period: that all the receipts have been declared (see Article 5.3.3).

Please declare all eligible costs, even if they exceed the amounts indicated in the estimated budget (see Annex 2). Only amounts that were declared in your individual financial statements can be taken into account lateron, in order to replace other costs that are found to be ineligible.

<sup>1</sup> See Article 6 for the eligibility conditions

<sup>2</sup> The indirect costs claimed must be free of any amounts covered by an operating grant (received under any EU or Euratom funding programme; see Article 6.2.E). If you have received an operating grant during this reporting period, you cannot claim any indirect costs.

<sup>3</sup> This is the *theoretical* amount of EU contribution that the system calculates automatically (by multiplying the reimbursement rate by the total costs declared). The amount you request (in the column 'requested EU contribution') may have to be less (e.g. if you and the other beneficiaries are above budget, if the 90% limit (see Article 21) is reached, etc).

<sup>4</sup> See Article 5 for the form of costs

<sup>5</sup> Flat rate : 25% of eligible direct costs, from which are excluded: direct costs of subcontracting, costs of in-kind contributions not used on premises, direct costs of financial support, and unit costs declared under budget category F if they include indirect costs (see Article 6.2.E)

<sup>6</sup> Only specific unit costs that do not include indirect costs

#### Report on Explanations on the use of resources (not applicable for MCSA)

A report on explanations on the use of resources per beneficiary. The report is generated automatically with the information inserted by the beneficiary at the time the financial statements are completed in the IT tool.

| Project Number | [project number]                                                            |
|----------------|-----------------------------------------------------------------------------|
| Acronym        | [acronym]                                                                   |
| Period Number  | [1 <sup>st</sup> ] [2 <sup>nd</sup> ] [3 <sup>rd</sup> ] [4 <sup>rd</sup> ] |
| Period covered | From [dd/mm/yyyy] to [dd/mm/yyyy]                                           |

| Beneficiary Number     | [beneficiary number]     |
|------------------------|--------------------------|
| Beneficiary Short Name | [beneficiary short name] |
|                        |                          |

#### **Direct personnel costs**

**1. Direct personnel costs declared as actual costs** (When direct personnel costs are reported in the financial statement, a pop-up window will appear in the IT tool requesting to give information of the amount on person months per WP).

| Person months      | Associated WP |
|--------------------|---------------|
| [insert number pm] | WP1           |
| [insert number pm] | WP2           |
| [insert number pm] | WP3           |
| [insert number pm] | (etc.)        |
|                    |               |

2. Direct personnel costs declared as unit costs (When direct personnel costs are reported as unit costs in the financial statement, a pop-up window will appear in the IT tool requesting to give information on the amount of person months per WP).

| Person months      | Associated WP |
|--------------------|---------------|
| [insert number pm] | WP1           |
| [insert number pm] | WP2           |
| [insert number pm] | WP3           |
| [insert number pm] | (etc.)        |
|                    |               |

**3.** Use of in kind contribution from third party (When direct personnel costs are reported – as actual or unit costs - in the financial statement, the pop-up window used to give information on the amount of person months per WP will also request details about the use of in kind contribution from third party: the costs, the name and type of the third party and whether the costs were foreseen in Annex 1 or not. Further explanations are mandatory if costs were not foreseen in Annex 1).

| Third Party name           | Туре                                  | Foreseen in<br>Annex 1 | Explanations (if not foreseen in Annex 1) | Costs                     |
|----------------------------|---------------------------------------|------------------------|-------------------------------------------|---------------------------|
| [insert name]              | [Free of charge]<br>[Against payment] | [YES]<br>[NO]          | [insert comment]                          | [insert amount<br>in EUR] |
| One row per third<br>party |                                       |                        |                                           |                           |
| TOTAL                      |                                       |                        |                                           | [insert amount<br>in EUR] |

#### **Direct costs of subcontracting**

(When subcontracting costs are reported in the financial statement, a pop-up window will appear in the IT tool requesting to give information on the costs, description of the subcontract and it the subcontract was foreseen in Annex 1 or not. Further explanations are mandatory if subcontract not foreseen in Annex 1).

| Description             | Foreseen in Annex 1 | Explanations (if not<br>foreseen in Annex 1) | Costs                     |
|-------------------------|---------------------|----------------------------------------------|---------------------------|
| [insert comment]        | [YES]<br>[NO]       | [insert comment]                             | [insert amount in<br>EUR] |
| One row per subcontract |                     |                                              |                           |
| TOTAL                   | ×                   |                                              | [insert amount in EUR]    |

#### Direct costs of providing financial support to third parties

(When direct costs of financial support to third parties (cascade funding) are reported in the financial statement, a pop-up window will appear in the IT tool requesting to give information on the costs and their description).

| Description       | Costs                  |
|-------------------|------------------------|
| [insert comment]  | [insert amount in EUR] |
| One row per item. |                        |
| TOTAL             | [insert amount in EUR] |

#### Other direct costs: explanation of major cost items if the amount exceeds 15% of personnel costs

If costs declared under "other direct costs" are equal or less than 15% of claimed personnel costs for the beneficiary in each reporting period, no need to give any detail.

If costs declared under "other direct costs" are higher than 15% of claimed personnel costs for the beneficiary in each reporting period, major direct costs items need to be recorded in the pop-up window within the IT tool. The record of items must be up to the level that the remaining costs are below 15% of personnel costs, starting from the cost items of highest value in terms of cost amount. If costs were foreseen in the Annex 1 no further explanation is needed. If costs were not foreseen in Annex 1, further explanations are needed.

| Short description | Category                                               | Associated WP         | Foreseen in<br>Annex 1 | Explanation (if<br>not included in<br>Annex 1) | Costs                        |
|-------------------|--------------------------------------------------------|-----------------------|------------------------|------------------------------------------------|------------------------------|
| [insert comment]  | [Travel]<br>[Equipment]<br>[Other goods<br>& services] | [insert WP<br>number] | [YES]<br>[NO]          | [insert comment]                               | [insert<br>amount in<br>EUR] |
| One row per item  |                                                        |                       |                        | $\sim$                                         |                              |
| TOTAL             |                                                        |                       | c0                     |                                                | [insert<br>amount in<br>EUR] |
|                   |                                                        |                       |                        |                                                |                              |

#### Other direct costs reported as use of in kind contribution from third party

| Third Party name | Туре                                       | Category                                               | Associated<br>WP      | Foreseen<br>in Annex<br>1 | Explanation<br>s (if not<br>foreseen in<br>Annex 1) | Costs                     |
|------------------|--------------------------------------------|--------------------------------------------------------|-----------------------|---------------------------|-----------------------------------------------------|---------------------------|
| [insert name]    | [Free of<br>charge]<br>[Against<br>payment | [Travel]<br>[Equipment]<br>[Other goods<br>& services] | [insert WP<br>number] | [YES]<br>[NO]             | [insert<br>comment]                                 | [insert amount<br>in EUR] |
| One row per item | $\sim$                                     |                                                        |                       |                           |                                                     |                           |
| TOTAL            |                                            |                                                        |                       |                           |                                                     | [insert amount<br>in EUR] |
| 1.10             |                                            |                                                        |                       |                           |                                                     |                           |

|         |                  | HISTORY OF CHANGES                                                                                                    |
|---------|------------------|----------------------------------------------------------------------------------------------------|
| VERSION | PUBLICATION DATE | CHANGE                                                                                                    |
| 1.0     | 15.07.2015       | Initial version                                                                                                    |
| 1.1     | 14.09.2015       | Table on section 12 on Research infrastructures has been corrected.                                                                                |
| 1.2     | 08.08.2016       | Simplification of the question on energy.<br>Question on gender: distinction between researchers and other work<br>force.<br>Corrections for MSCA. |